CORRECTIONS & CLARIFICATIONS

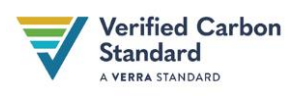

# CORRECTIONS AND CLARIFICATIONS TO *VM0010 METHODOLOGY FOR IMPROVED FOREST MANAGEMENT: CONVERSION FROM LOGGED TO PROTECTED FOREST, V1.3*

Publication date: 10 June 2024

This document provides corrections and clarifications applicable to *VM0010 Methodology for Improved Forest Management: Conversion from Logged to Protected Forest, v1.3*. Such corrections and clarifications are effective on their issuance date. Project proponents and validation/verification bodies (VVBs) shall apply and interpret *VM0010, v1.3* consistent with the clarifications set out in this document.

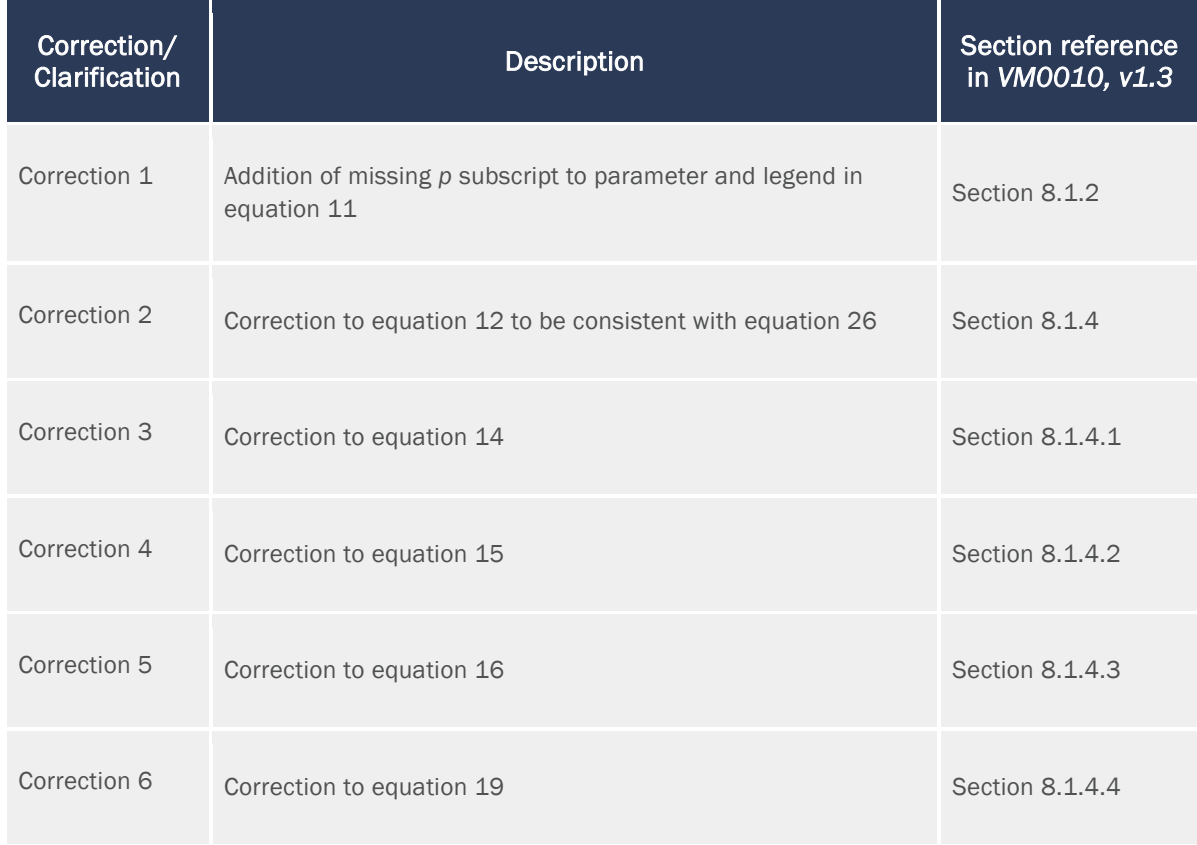

These updates will be incorporated into the next issued version of the methodology.

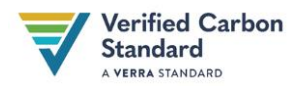

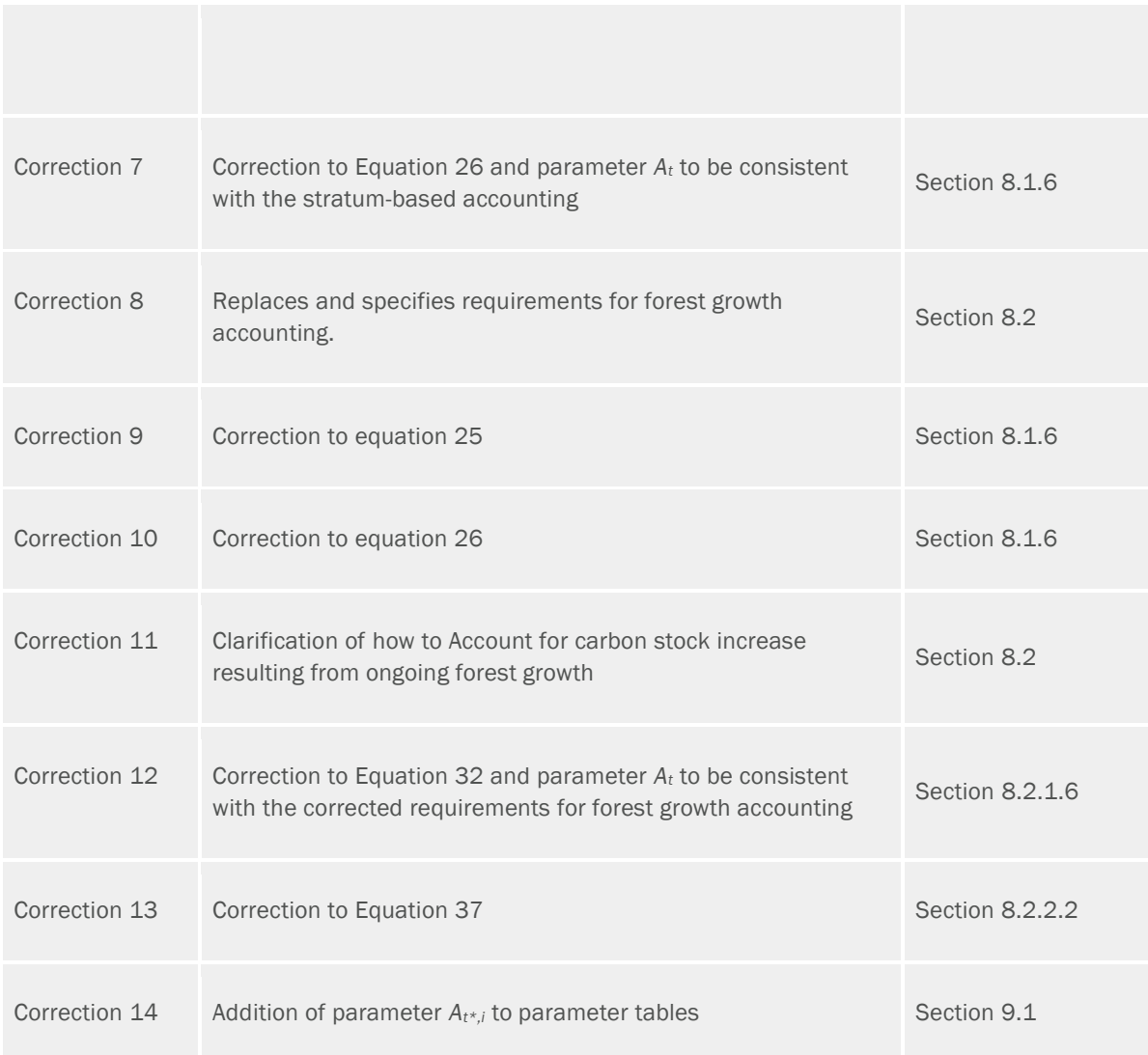

### Correction

# 8.1.2 Calculation of baseline carbon sequestered in wood products

# […]

$$
C_{WP100,i,p|BSL} = C_{WP,i|BSL} \times OF_k \tag{1}
$$

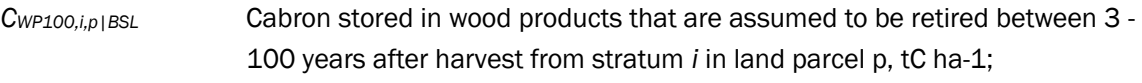

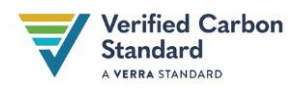

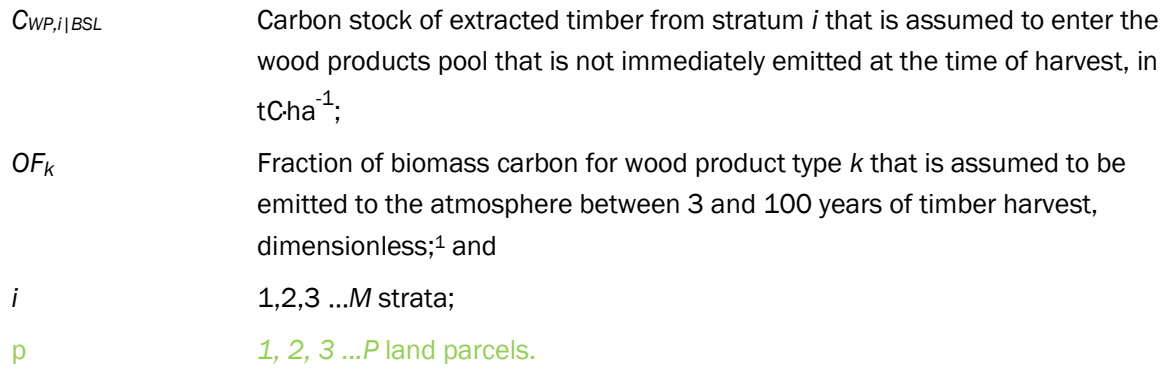

*CWP100,i,p|BSL* was expressed correctly, with a p subscript, in the legend but not in the equation.

# CORRECTION 2

## Correction:

#### 8.1.4 Change in carbon stocks due to forest regrowth after harvest

This section calculates *∆CRG,i,p|BSL*, the carbon sequestration resulting from forest regrowth after timber harvest and establishment of forestry infrastructure in stratum *i* in land parcel *p*; tC/ha.

The carbon sequestration in the baseline scenario resulting from forest regrowth after timber harvest up to year *t* is equal to the forest regrowth rate of each stratum.

Therefore, carbon sequestration resulting from forest regrowth after timber harvest is calculated as:

$$
C_{RG,i,p|BSL} = \sum_{i} RGRi - RGR_i \times t^*
$$

(2)

| $C_{RG,i,p BSL}$ | Carbon sequestration resulting from forest regrowth after timber harvest and<br>establishment of forestry infrastructure in stratum <i>i</i> in land parcel $p$ at time $t^*$ ,<br>tC /ha ha <sup>-1</sup> ; |
|------------------|----------------------------------------------------------------------------------------------------|
| $RGR_i$          | Regrowth rate of forest post timber harvest post forestry infrastructure                                                                                                    |
|                  | establishment for stratum <i>i</i> , tC/ha/yr ha <sup><math>\frac{4}{3}</math>yr<sup><math>\frac{4}{3}</math></sup>, <sup>2</sup></sup>                                                                      |
| $\mathbf{i}$     | $1,2,3M$ strata                                                                                                    |
| $t\star$         | 1, 2, , $\frac{10-t}{x}$ years elapsed since the start of the project (years)                                                                                                    |

<span id="page-2-1"></span><span id="page-2-0"></span><sup>&</sup>lt;sup>1</sup> See Section 9.1 for information on data selection.

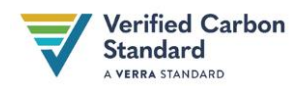

There was an inconsistency between the unit of *CRG,i,p|BSL* and*RGR<sup>i</sup>* , which is fixed by multiplying by the monitoring period. Additionally, *CRG,i,p|BSL* is expressed per stratum i, therefore *RGR<sup>i</sup>* must be expressed per stratum i, instead of doing a summation of all *RGR<sup>i</sup>* which leads to expressing *RGR* over the whole project area.

# CORRECTION 3

## Correction:

## 8.1.4.1 Emissions Due to Harvesting Operations

[…]

$$
E_{HARVEST} = FC_{HARVEST} \times EF_{FUEL} \times \sum_{j,i} V_{EX,j,i|BSL} \times A_i
$$
 (3)

Where:

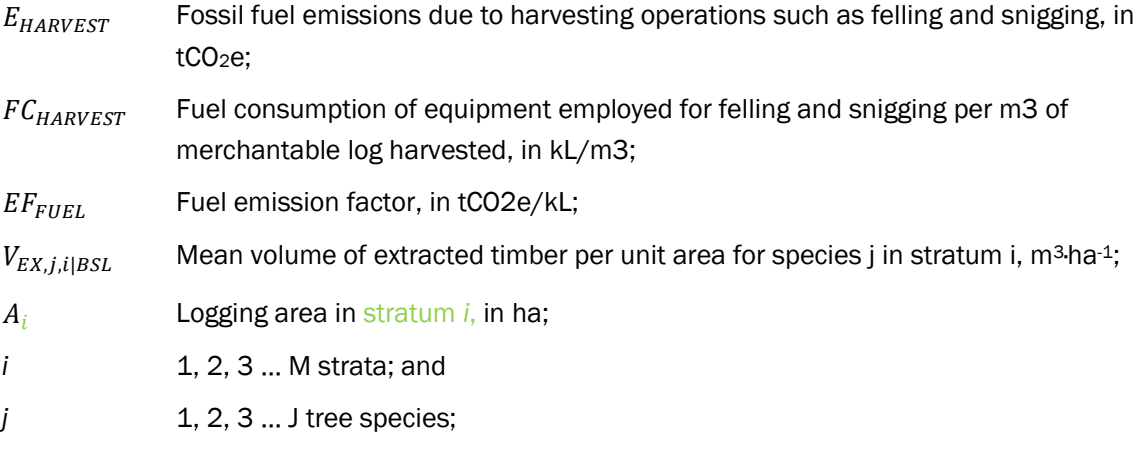

## Background:

The equation needs to factor in the total volume of extracted timber instead of the mean volume of extracted timber.

# CORRECTION 4

Correction:

## 8.1.4.2 Emissions Due to Log Hauling

[…]

$$
E_{HAULING} = F C_{HAULING} \times EF_{FUEL} \times \sum_{j,i} V_{EX,j,i|BSL} \times A_i
$$
 (4)

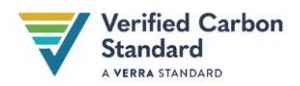

#### Where:

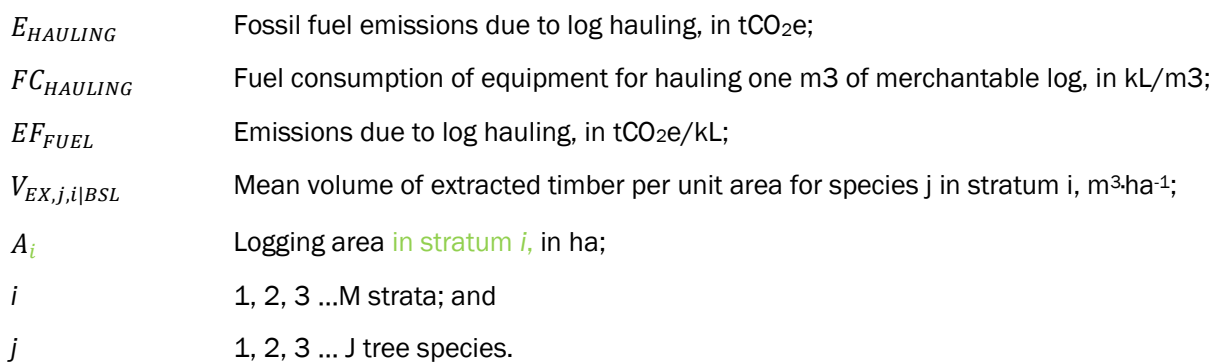

#### Background:

The equation needs to factor in the total volume of extracted timber instead of the mean volume of extracted timber.

# CORRECTION 5

## Correction:

## 8.1.4.3 Emissions Due to Log Transport

[…]

$$
N_{TRUCKS-TRANSPORT} = \frac{\sum_{j,i} V_{EX,j,i|BSL} \times A_i}{CAP_{TRUCK}}
$$
 (5)

Where:

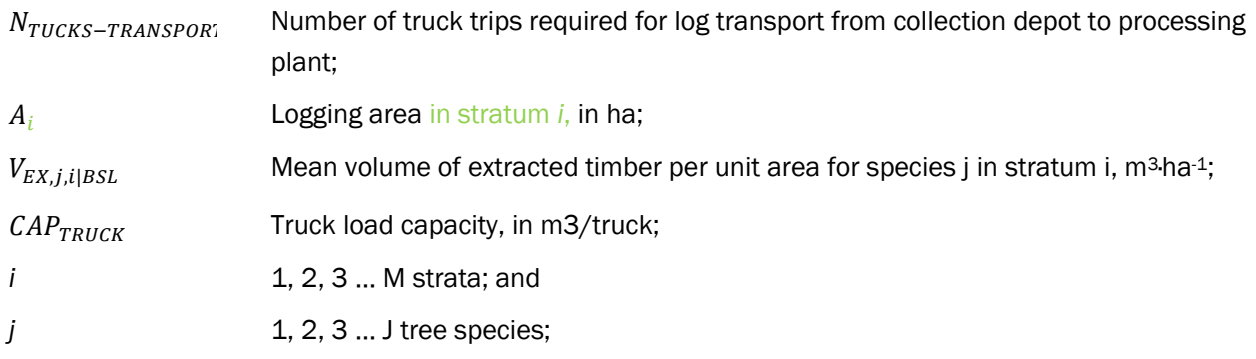

#### Background:

The equation needs to factor in the total volume of extracted timber instead of the mean volume of extracted timber.

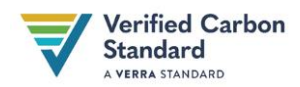

#### Correction:

### 8.1.4.4 Emissions Due to Timber Processing

[…]

$$
Q_{PROCESSING} = \sum_{j,i} V_{EX,j,i|BSL} \times A_i \times E_{DEMAND}
$$
 (6)

Where:

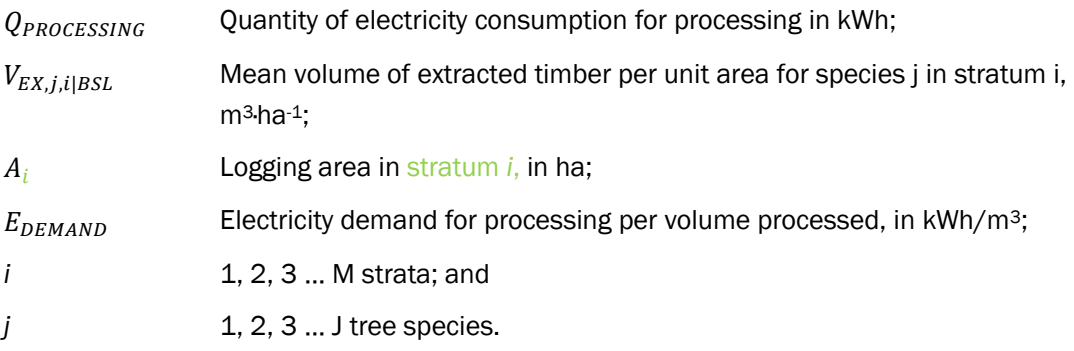

## Background:

The equation needs to factor in the total volume of extracted timber instead of the mean volume of extracted timber.

# CORRECTION 7

#### Correction:

## 8.1.6 Calculation of baseline scenario greenhouse gas emissions from change in carbon stocks

[…]

 $\Delta C_{NET|BSL(1)} = \sum_{i,p} A_{1,i,p} \times \sum_{i=1}^{M} (\mathcal{C}_{BWSLASH,i,p} \backslash BSE} / 10 + \mathcal{C}_{WP0,i,p} \backslash BSE} + \mathcal{C}_{WP100,i,p} \backslash BSE} / 20)$ 

$$
\Delta C_{NET|BSL(1)} = \sum_{i,p} A_{1,i,p} \times (\Delta C_{DWSLASH,i,p} \backslash BSL/10 + \Delta C_{WP0,i,p} \backslash BSL + \Delta C_{WP100,i,p} \backslash BSL/20) \tag{7}
$$

Where:

*∆CNET|BSL(1)* Net change in carbon stock across all parcels in the baseline scenario in the first year since harvest in the baseline scenario, in tC;

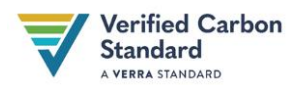

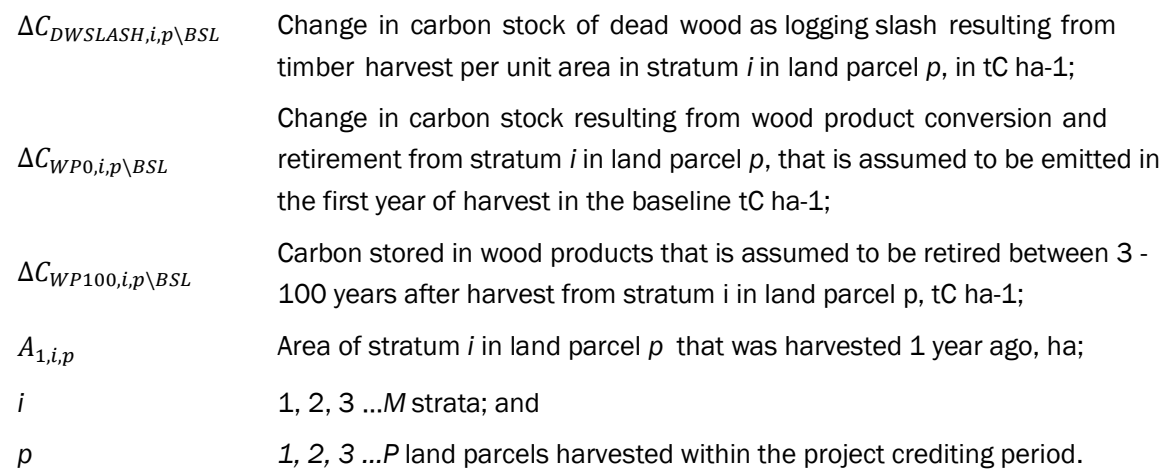

Area  $A_{1,i,p}$  cannot be multiplied by the sum of carbon stocks on all stratum, instead the area of stratum  $A_{1,i,p}$  is multiplied by the carbon stock of stratum i within parcel p.

# CORRECTION 8

#### Correction:

## 8.1.6 Calculation of baseline scenario greenhouse gas emissions from change in carbon stocks

[…]

$$
\Delta C_{NET|BSL(2-10)} = \sum_{i,p} A_{2-10,i,p} \times (\Delta C_{DWSLASH,i,p} \backslash_{BSL}/10 + \Delta C_{WP100,i,p} \backslash_{BSL}/20) \tag{8}
$$

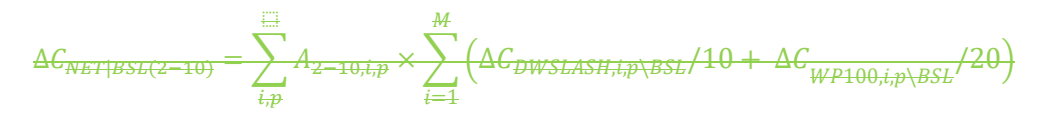

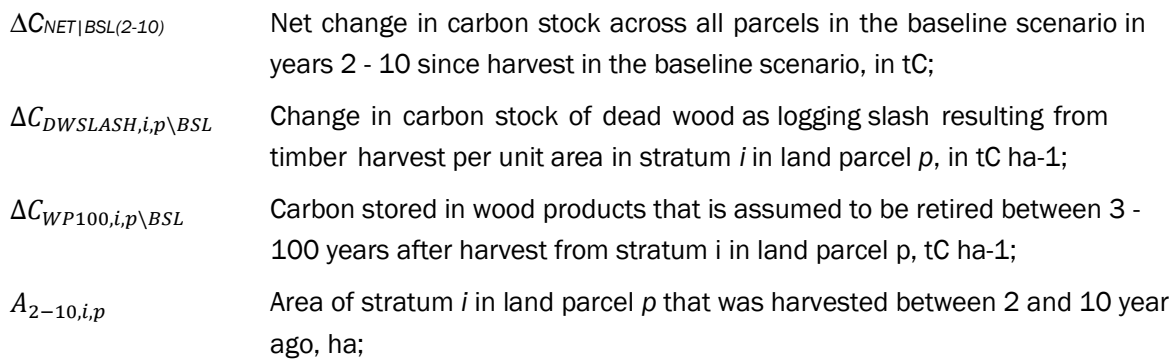

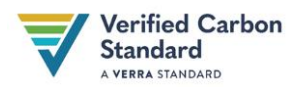

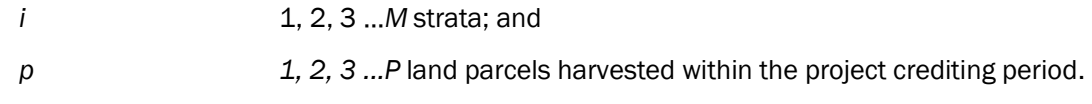

Area  $A_{1,i,p}$  cannot be multiplied by the sum of carbon stocks on all stratum, instead the area of stratum  $A_{1,i,p}$  is multiplied by the carbon stock of stratum i within parcel p.

## CORRECTION 9

#### Correction:

#### 8.1.6 Calculation of baseline scenario greenhouse gas emissions from change in carbon stocks

[…]

$$
AC_{NET|BSL(11-20)} = \sum_{i,p} A_{11-20,i,p} \times \Delta C_{WP100,i,p} \times SL/20 \times \sum_{i=1}^{M} (\Delta C_{WP100,i,p} \times \Delta C_{WP100,i,p} \times SL/20)
$$
 (9)

Where:

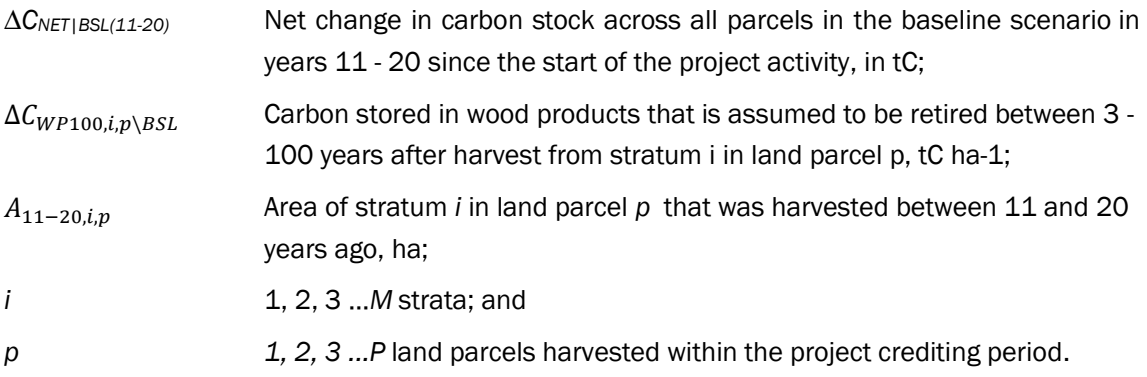

#### Background:

Area  $A_{1,i,p}$  cannot be multiplied by the sum of carbon stocks on all stratum, instead the area of stratum  $A_{1,i,p}$  is multiplied by the carbon stock of stratum i within parcel p.

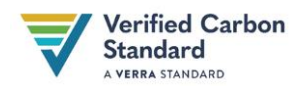

#### Correction:

#### 8.1.6 Calculation of baseline scenario greenhouse gas emissions from change in carbon stocks

#### […]

The net change (sequestration) in carbon stock due to forest regrowth across all parcels in all years since harvest in the baseline scenario are is calculated according to Equation  $(26)44$  below. Note that there will be no more emissions quantified from decay of logging slash or wood products.

$$
\Delta C_{NET|BSL(1+)} = \sum_{i,p}^{M} A_{t*} + \sum_{i=1}^{M} (-\Delta C_{RG,i,p} \setminus \text{BSE})
$$
\n
$$
\Delta C_{NET|BSL(1+)} = - \sum_{i,p=1}^{M} A_{t*,i,p} * C_{RG,i,p} \setminus \text{BSE}
$$
\n(11)

#### Where:

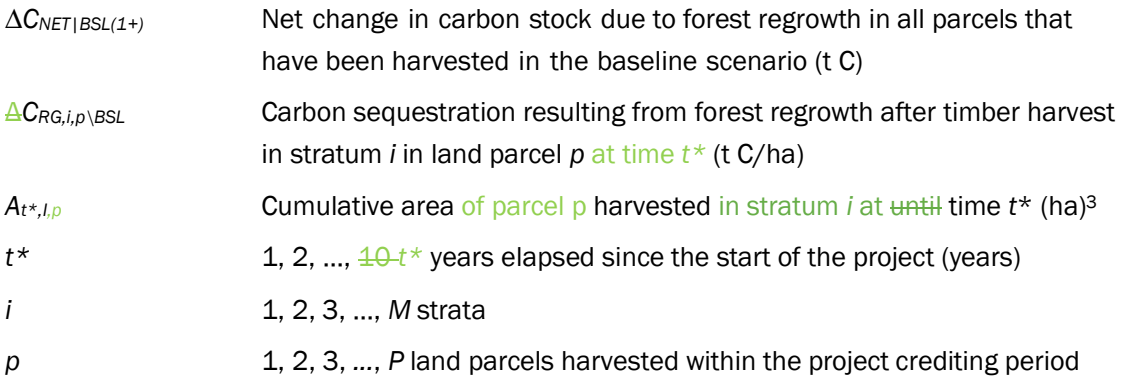

#### Background:

Under the baseline scenario, carbon sequestration resulting from post-harvesting forest regrowth is determined for each stratum *i*. Therefore, it must be multiplied by the cumulative area harvested of each stratum *i* to obtain the total carbon stock change*.* 

<span id="page-8-0"></span><sup>&</sup>lt;sup>3</sup> See Data and parameters not monitored (default or possibly measured one time) parameter list Section 9.1 for information on data selection.

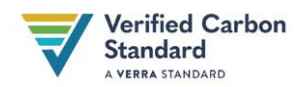

Correction:

## **8.2 Project Emissions**

[…]

It is not a requirement of this methodology for the project proponent to estimate carbon stock change from forest growth in the project scenario of undisturbed forest. However, where the project proponent chooses to determine stock change from forest growth in the project scenario, a detailed sampling plan must be provided in the project documents and follow the equations in Section 8.2.1 below

Under the project scenario, the project proponents must only estimate carbon stock change from forest growth in areas that would have been harvested under the baseline scenario.

Ongoing forest growth can only be included for individual trees, species, strata and tree stands would have been harvested under the baseline scenario and must reflect the harvesting plan timeframe. During a verification period, ongoing forest growth can only be accounted for in areas that would have been harvested under the baseline scenario, between the baseline year of harvest and the end of the verification period.

When forest growth is included in the project scenario net GHG emissions, a detailed sampling plan that follows Section 8.2.1 below must be provided in the project documents.

## Background:

Accounting for carbon stock increase resulting from ongoing forest growth can only be attributed to a project where and when trees would have been harvested under the baseline scenario. Ongoing forest growth in areas and trees that are not at risk of being harvested would have occurred under the baseline scenario and cannot be considered a result of project implementation. This correction reinforces a restriction that was not sufficiently specified in Section 8.2.1.2 of the methodology.

# CORRECTION 12

#### Correction:

## **8.2.1.6 Determining Carbon Stock Changes**

The annual carbon stock change in aboveground biomass of trees in year *t* is the difference in mean carbon stock in aboveground biomass between sampling events and, when expressed in t CO<sub>2</sub>e, is calculated as:

$$
\Delta C_{AB,t|PRJ} = \left( \sum_{i,p=1}^{M,P} \left( A_{\pm} A_{t*,i,p} * \frac{C_{AB,i,t2|PRJ} - C_{AB,i,t1|PRJ}}{T} \right) \right) * \frac{44}{12}
$$
 (12)

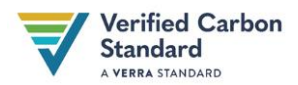

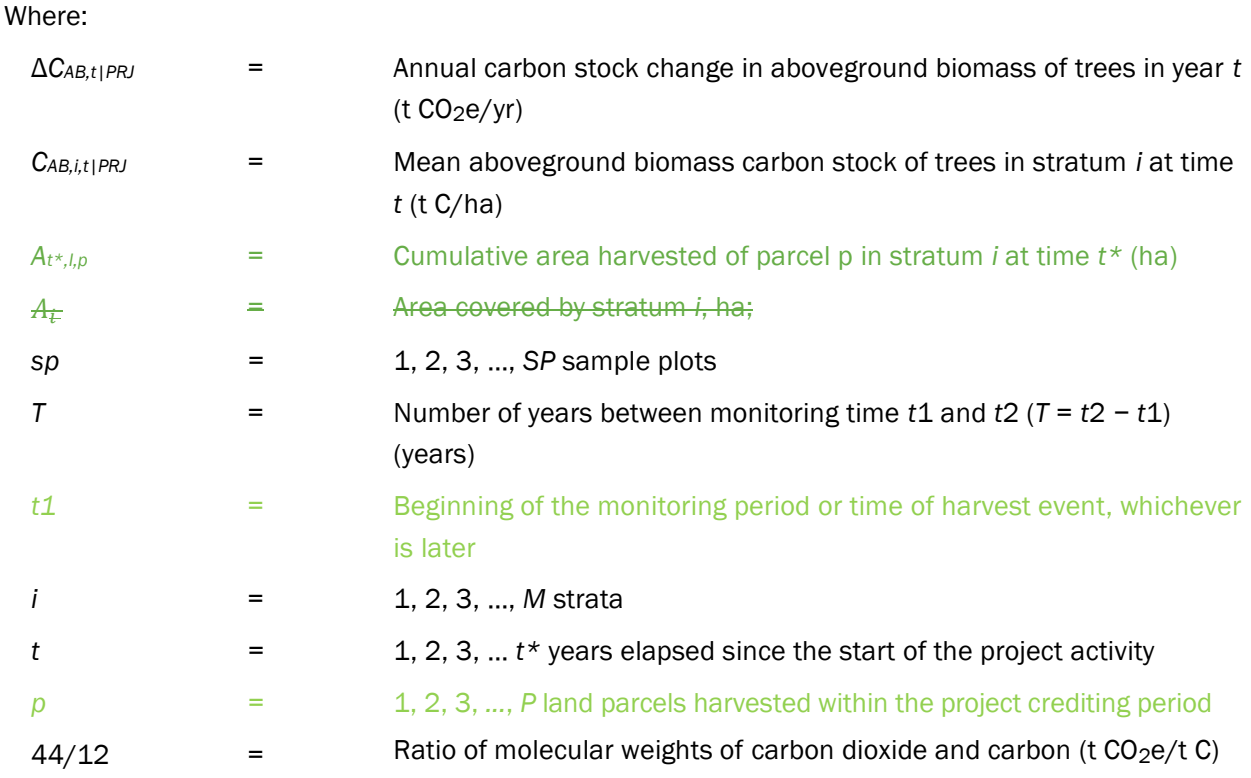

The carbon stock change in aboveground biomass of trees (Δ*CAB,t|PRJ*) is the output of this section and is necessary to calculate net greenhouse gas emissions in the project scenario.

# CORRECTION 13

#### Correction:

# **8.2.2.2 Illegal logging**

$$
\Delta C_{DIST-IL,t|PRJ} = \sum_{i=1}^{M} \left( A_{DIST-IL,i,j} \times \frac{c_{DIST-IL,t,t|PRJ}}{AP_i} \right) \times \left( 1 + \frac{V_{EX,INF,j,l|BSL}}{V_{EX,j,t|BSL}} \right) +
$$
\n
$$
C_{FUEL} / \sum_{i=1}^{I} C_{EX,i|BSL} \times \frac{44}{12} \times C_{DIST-IL,t|PRJ}
$$
\n(13)

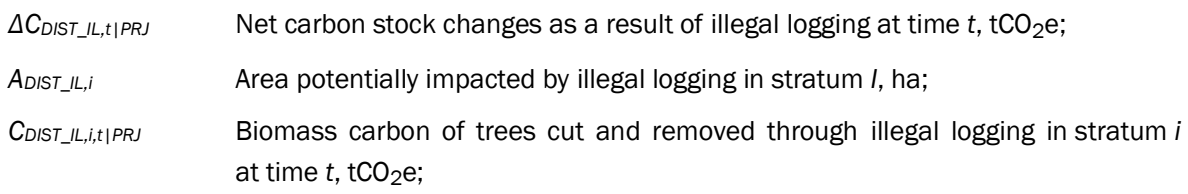

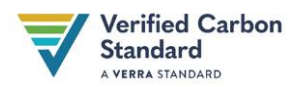

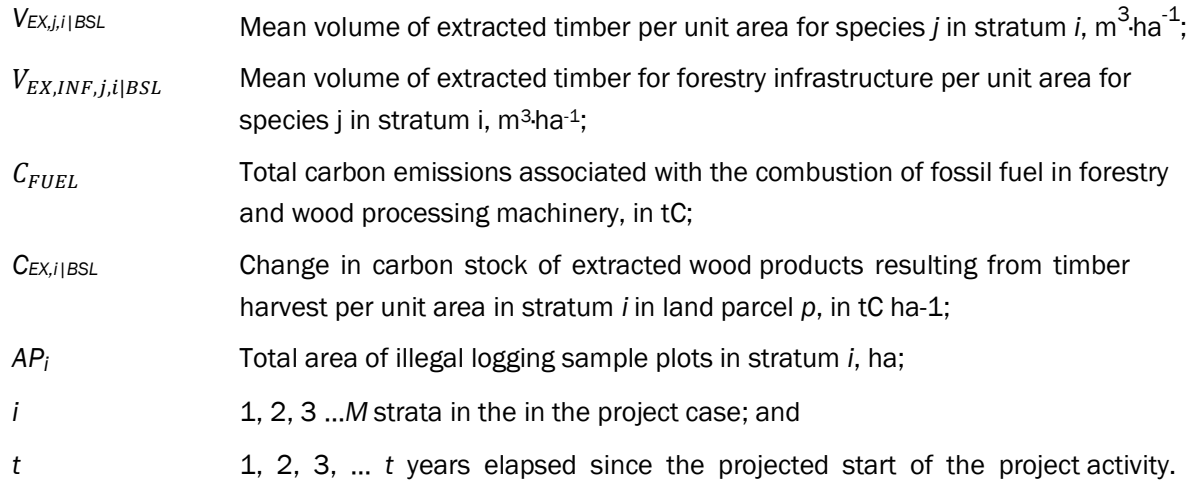

Error in subscript of the parameter  $A_{DIST\_IL,i}$  in equation 37, *j* subscript was withdrawn.

# CORRECTION 14

#### Correction:

## **9.1 Data and Parameters Available at Validation**

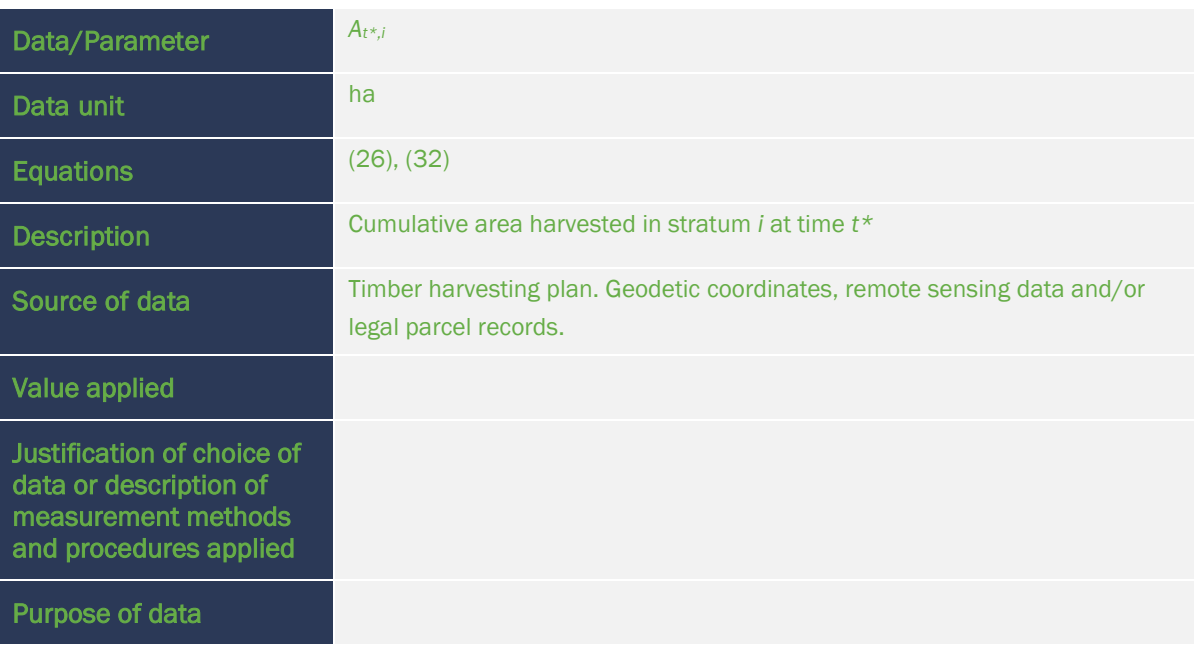

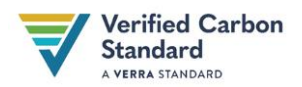

# **Comments**

It must be assumed ex ante that land parcel boundaries and strata areas do not change through time.

[…]

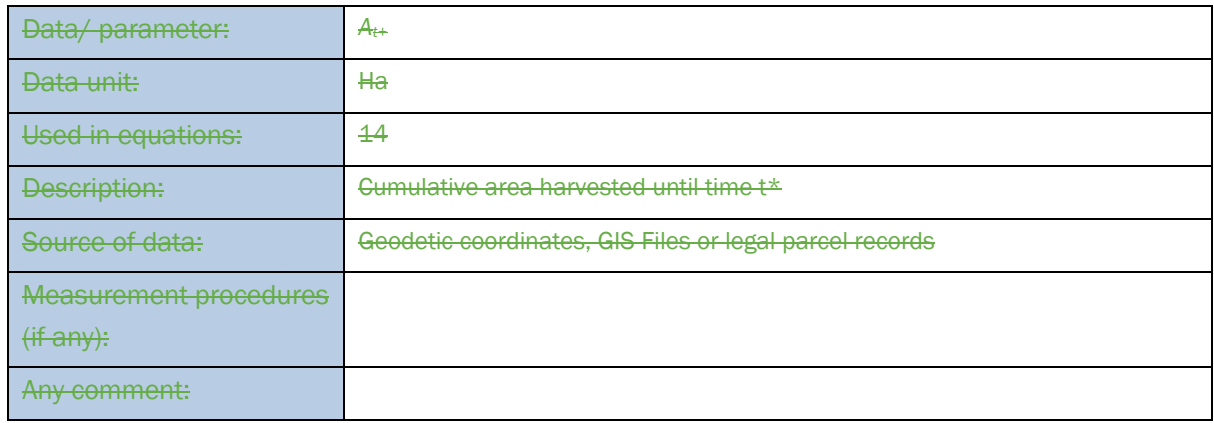

## Background:

Parameter *At\*,i* was added to Equation (32) and replaced parameter *At\** in Equation (26), therefore a corresponding parameter table has been created in Section 9.1*.*